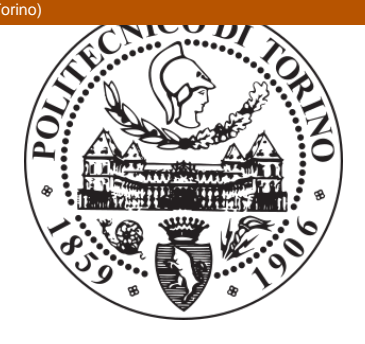

## POLITECNICO DI TORINO Repository ISTITUZIONALE

L'analisi del fabbisogno di energia elettrica e termica del parco edilizio esistente attraverso un sistema informativo geografico open source

**Original** 

L'analisi del fabbisogno di energia elettrica e termica del parco edilizio esistente attraverso un sistema informativo geografico open source / G. Vicentini; G. Mutani. - ELETTRONICO. - (2012). ((Intervento presentato al convegno GFOSSDAY 2012- Quinta conferenza italiana sul software libero geografico e sui geodati aperti tenutosi a Torino nel 14- 17 novembre 2012.

Availability:

This version is available at: 11583/2504955 since:

Publisher:

Published DOI:

Terms of use: openAccess

This article is made available under terms and conditions as specified in the corresponding bibliographic description in the repository

Publisher copyright

(Article begins on next page)

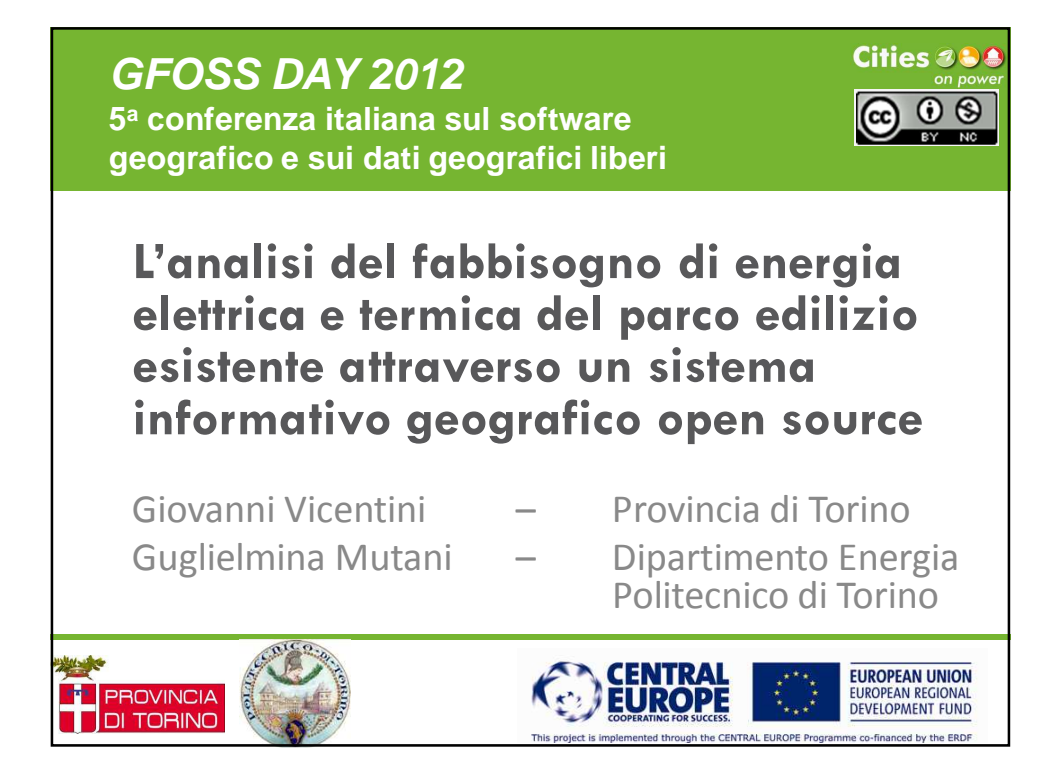

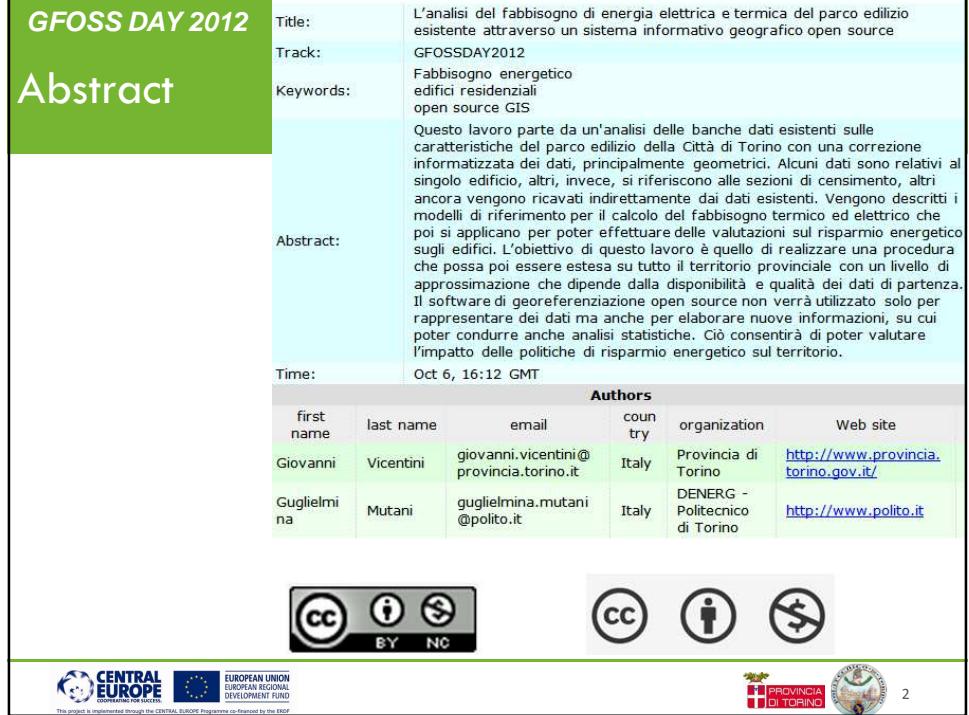

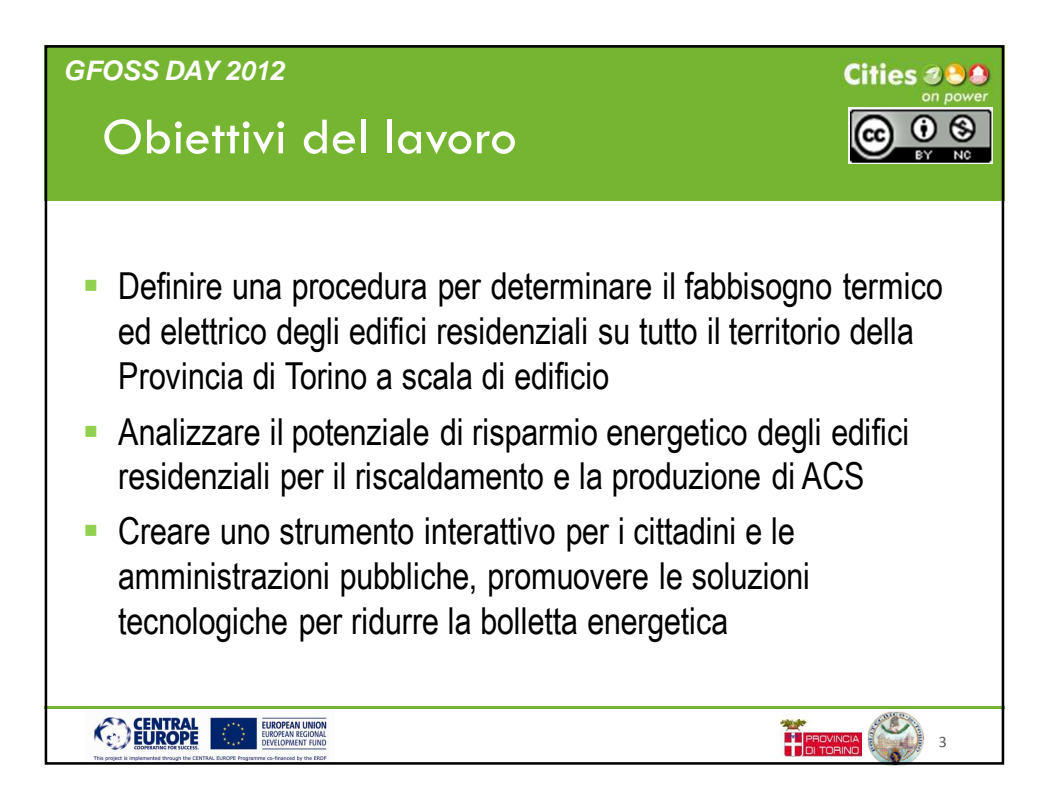

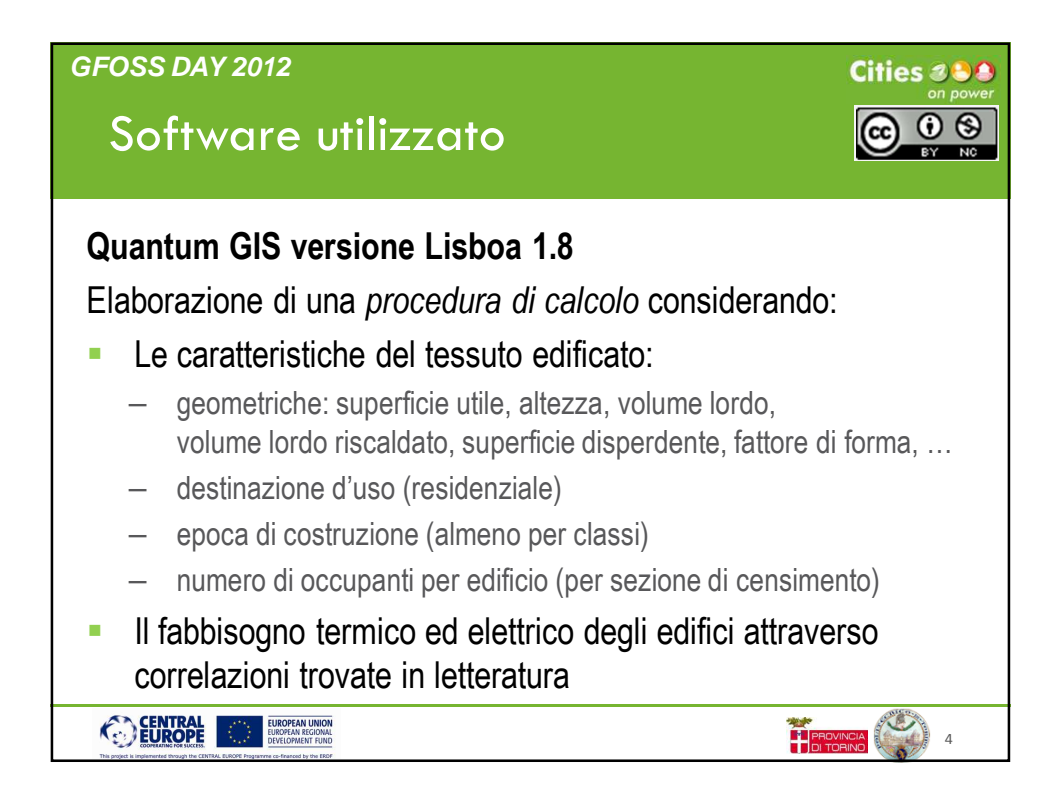

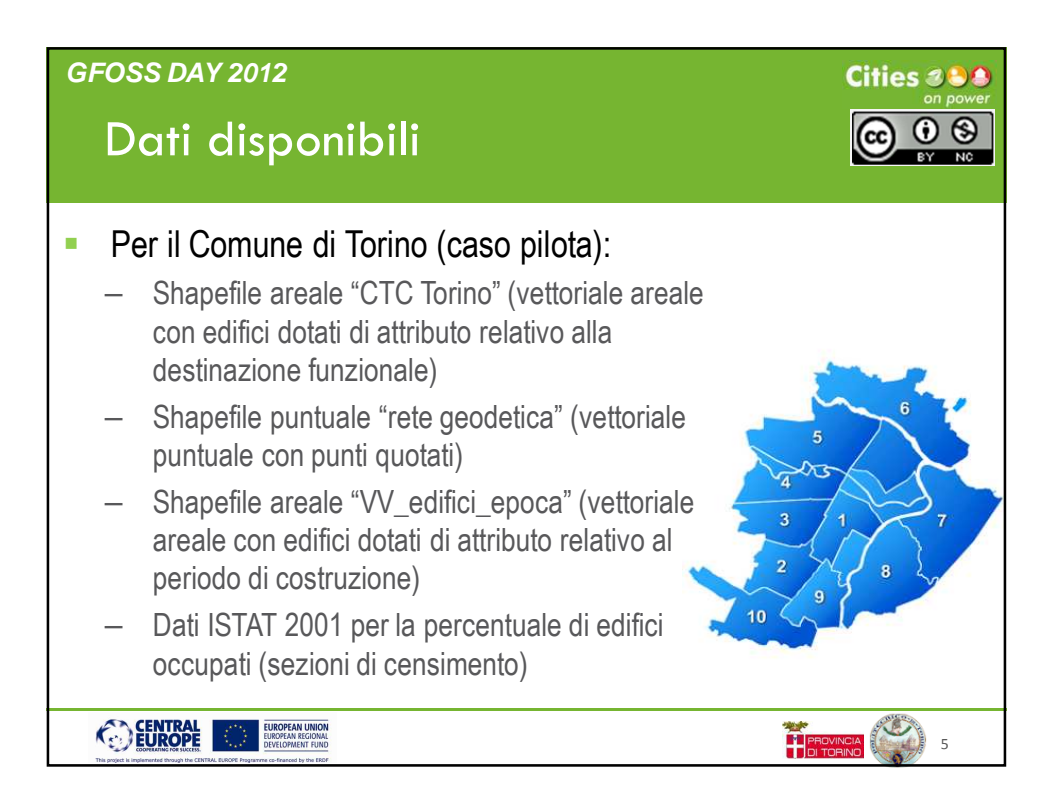

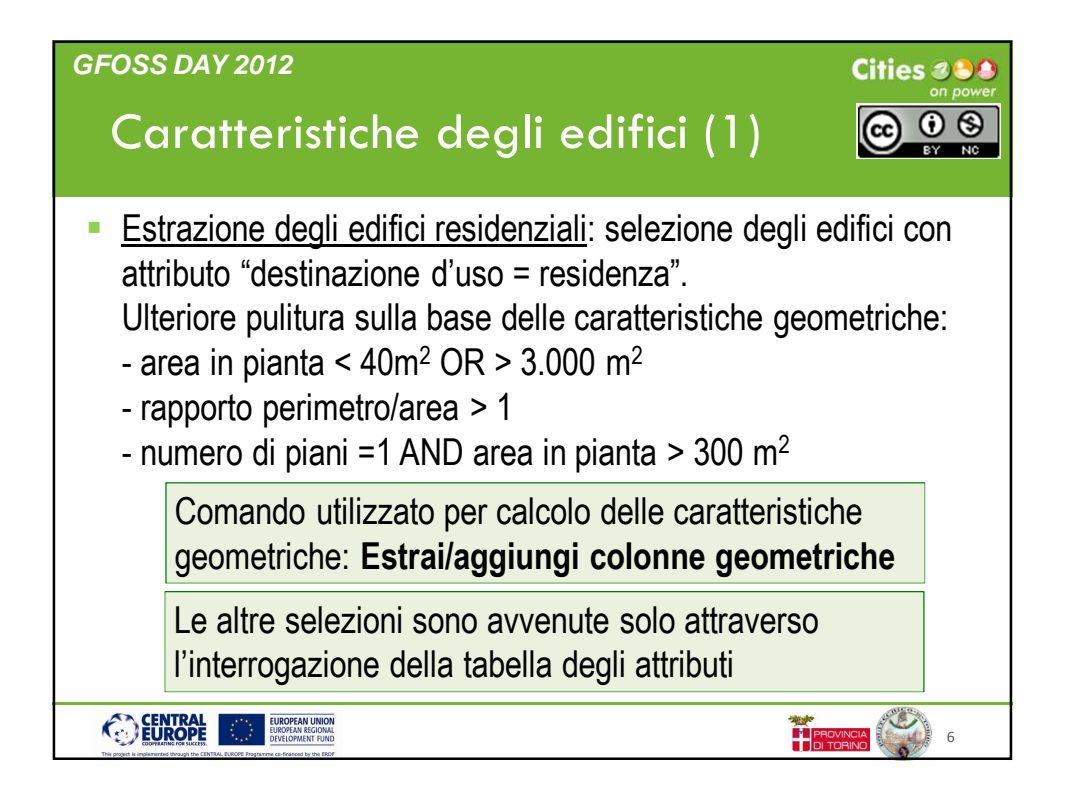

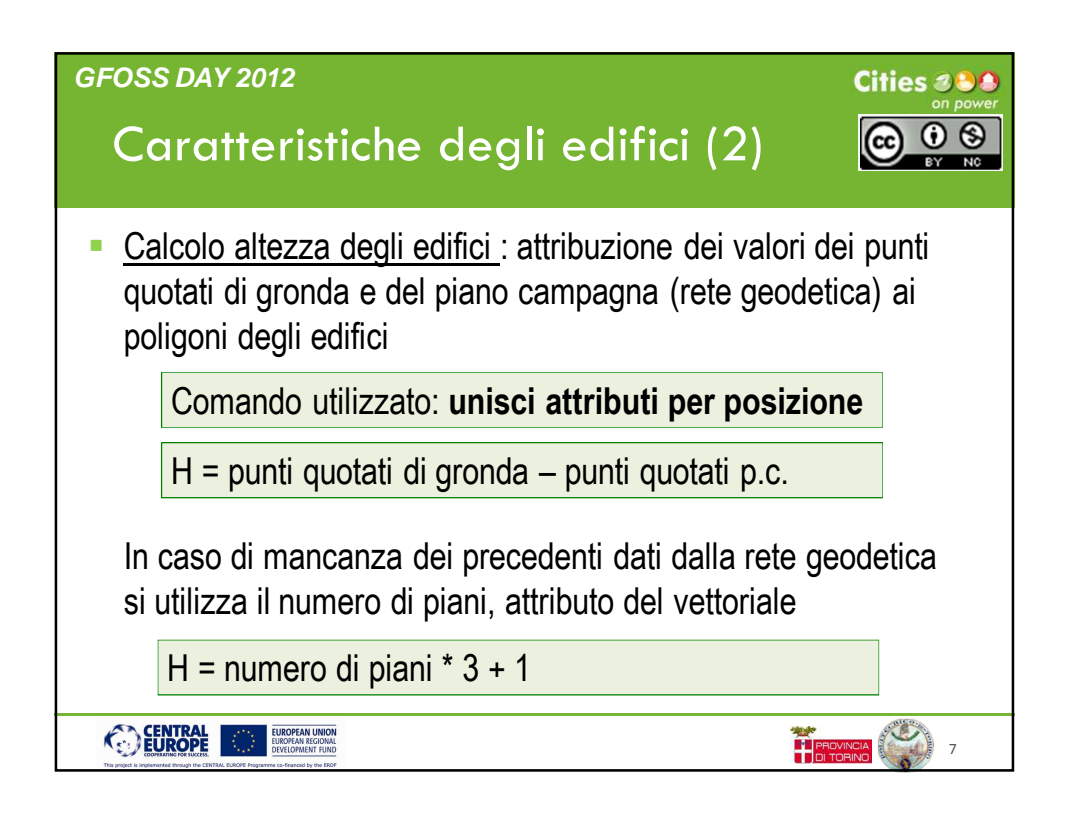

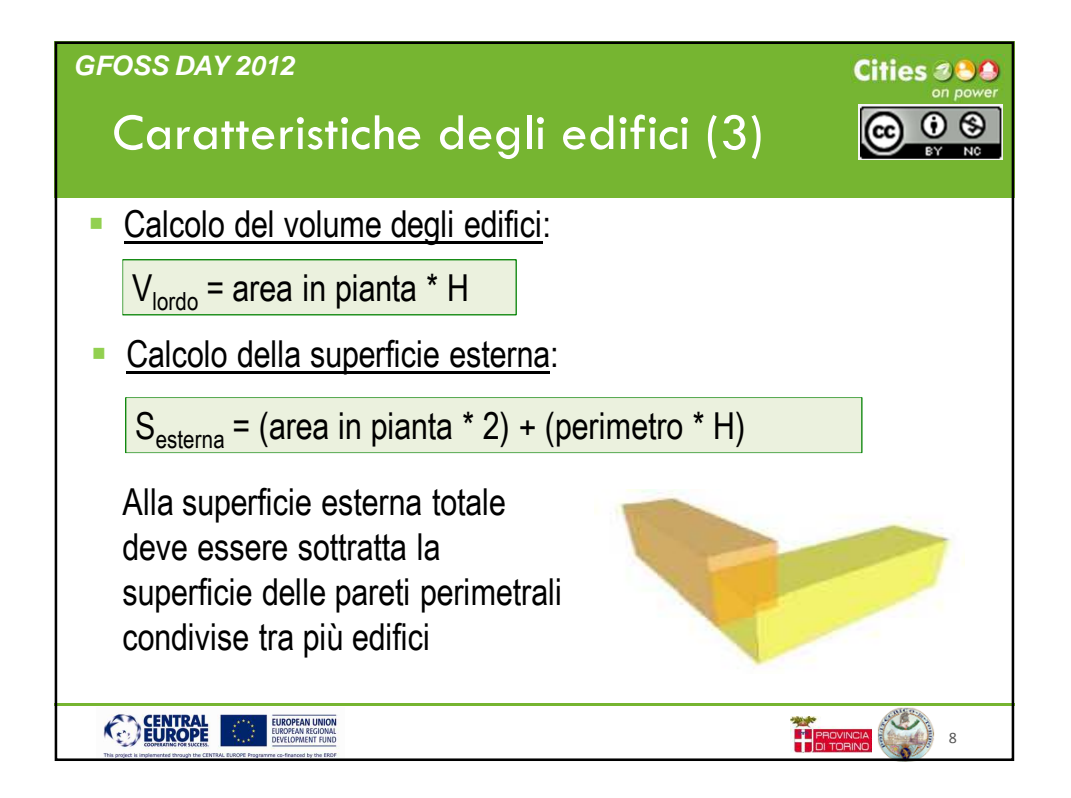

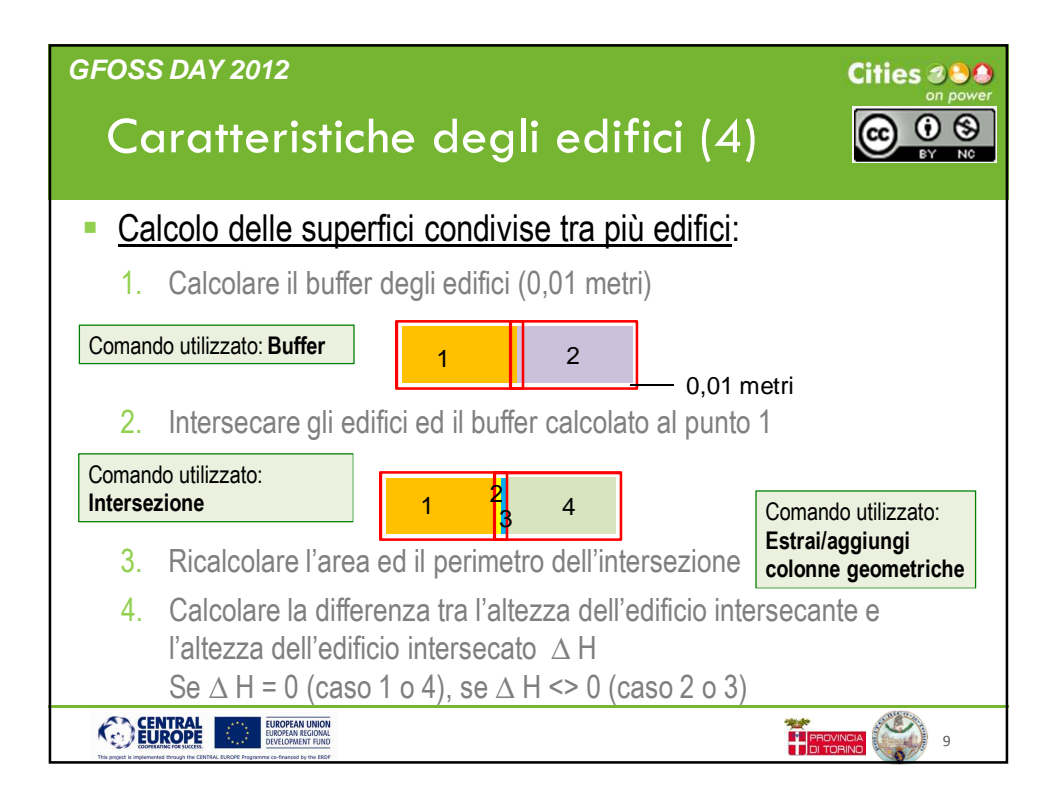

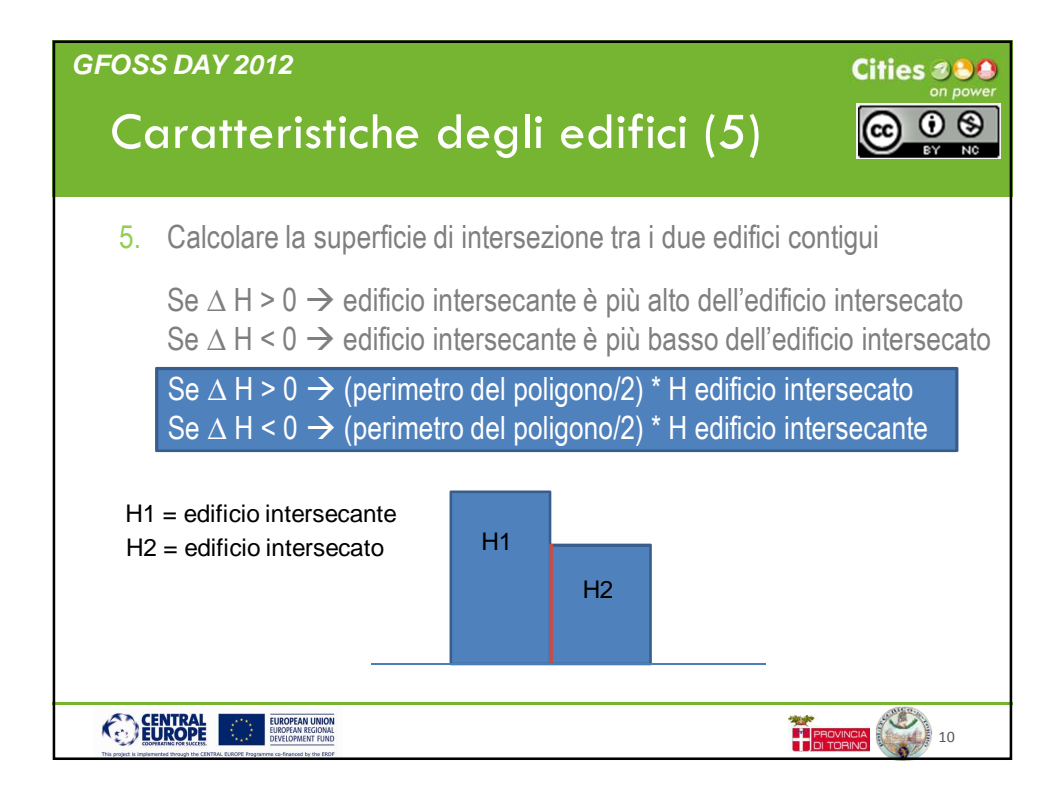

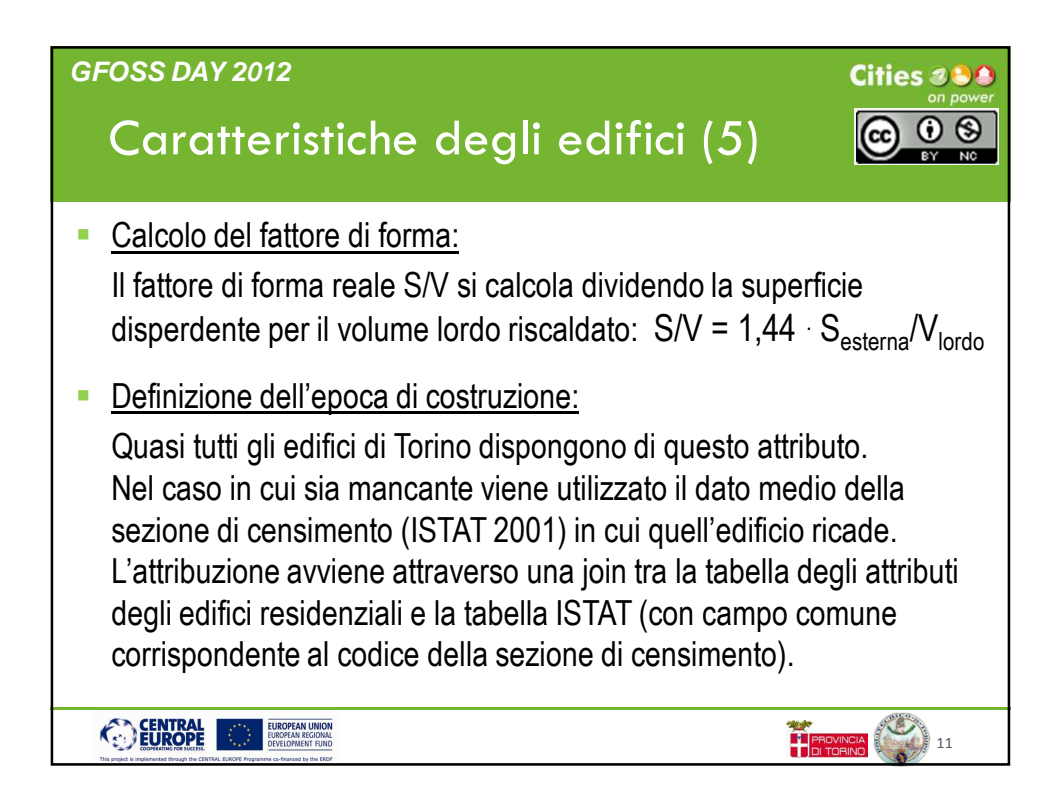

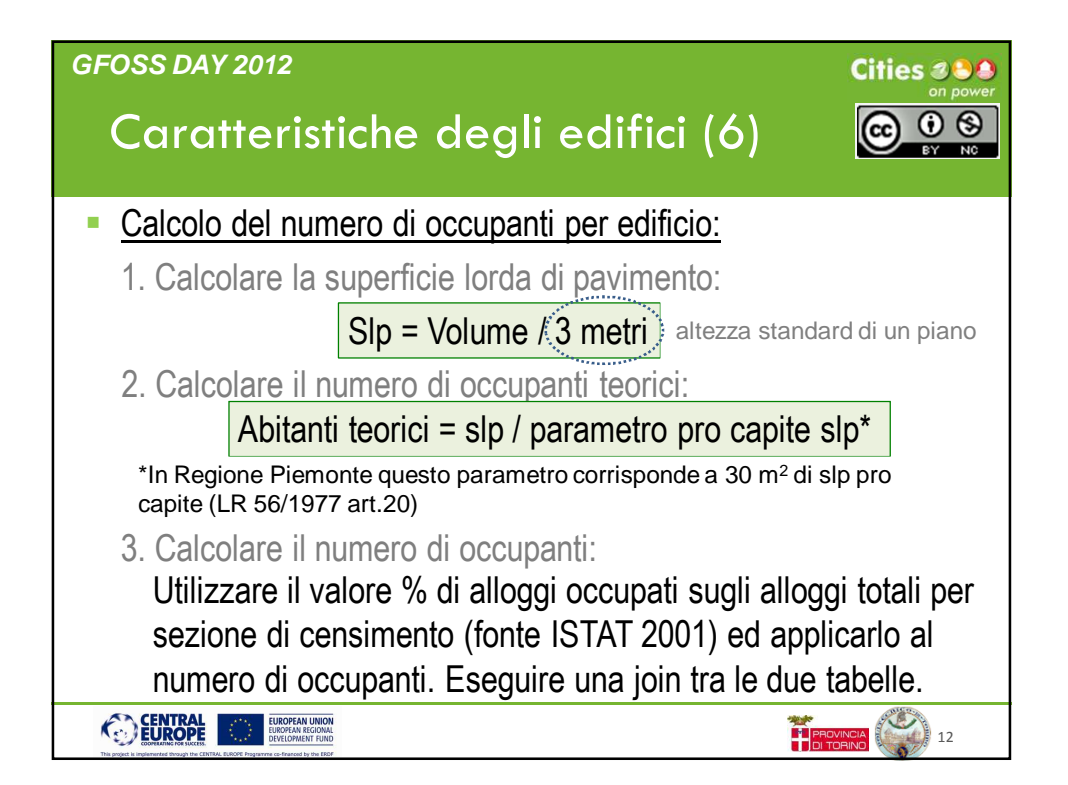

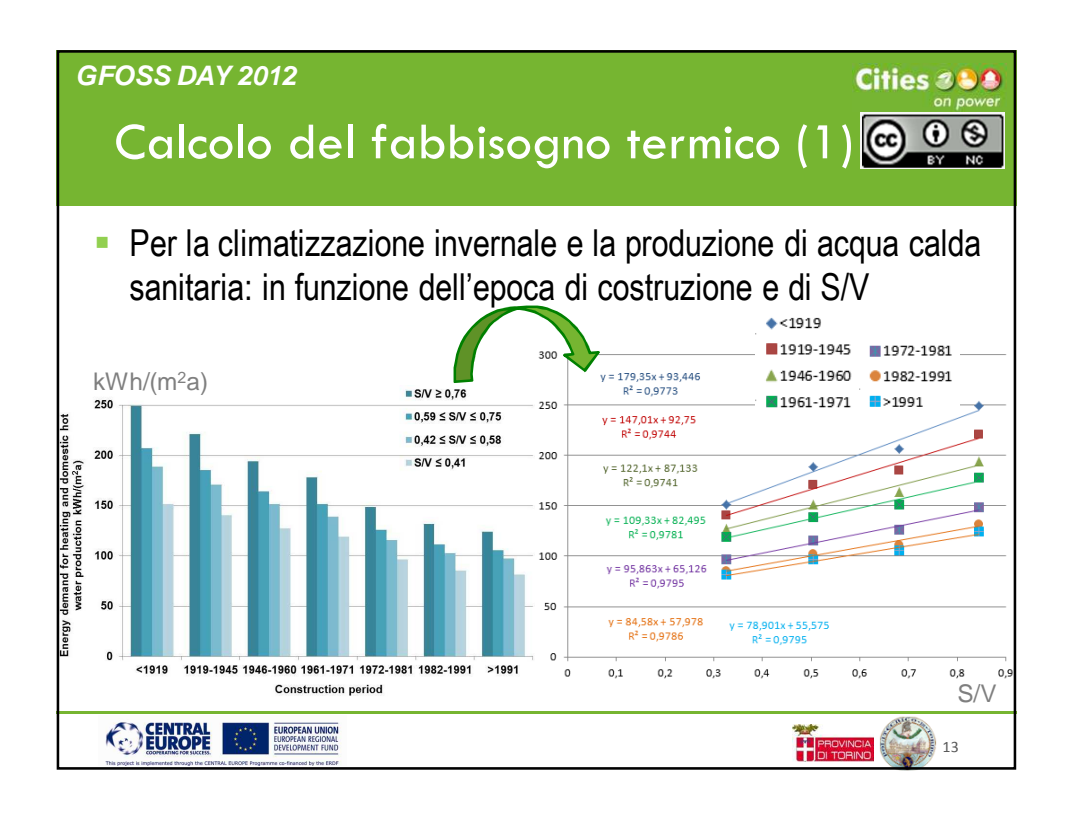

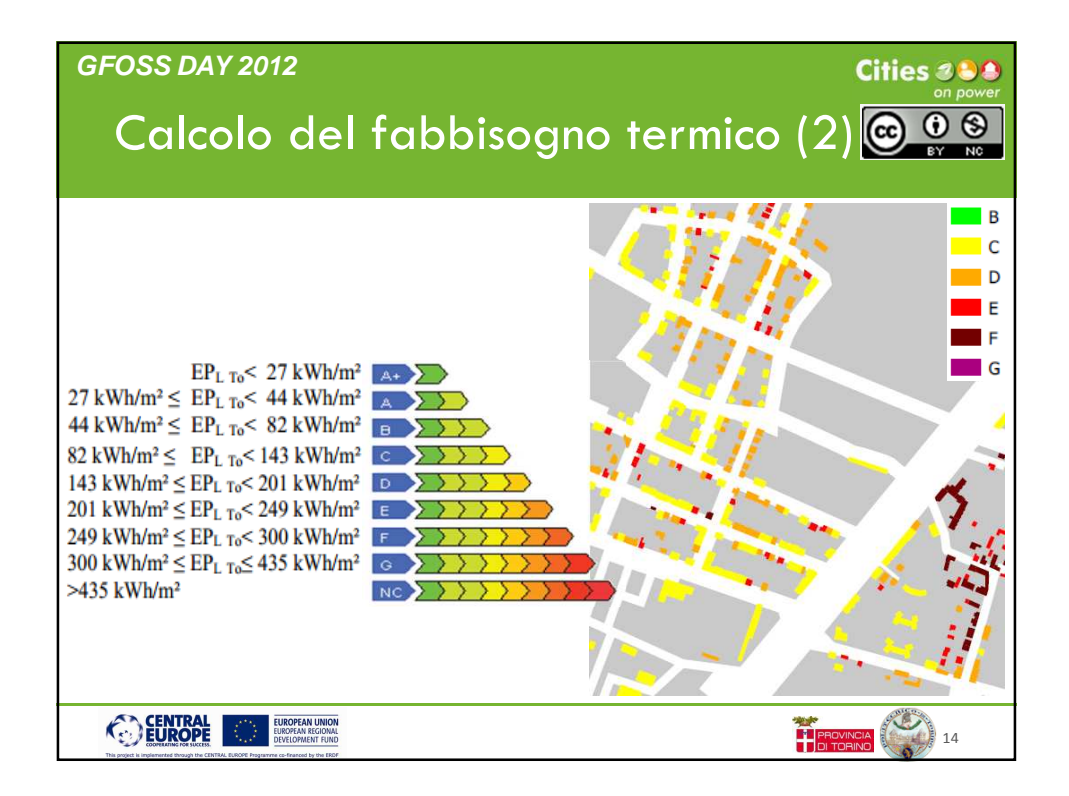

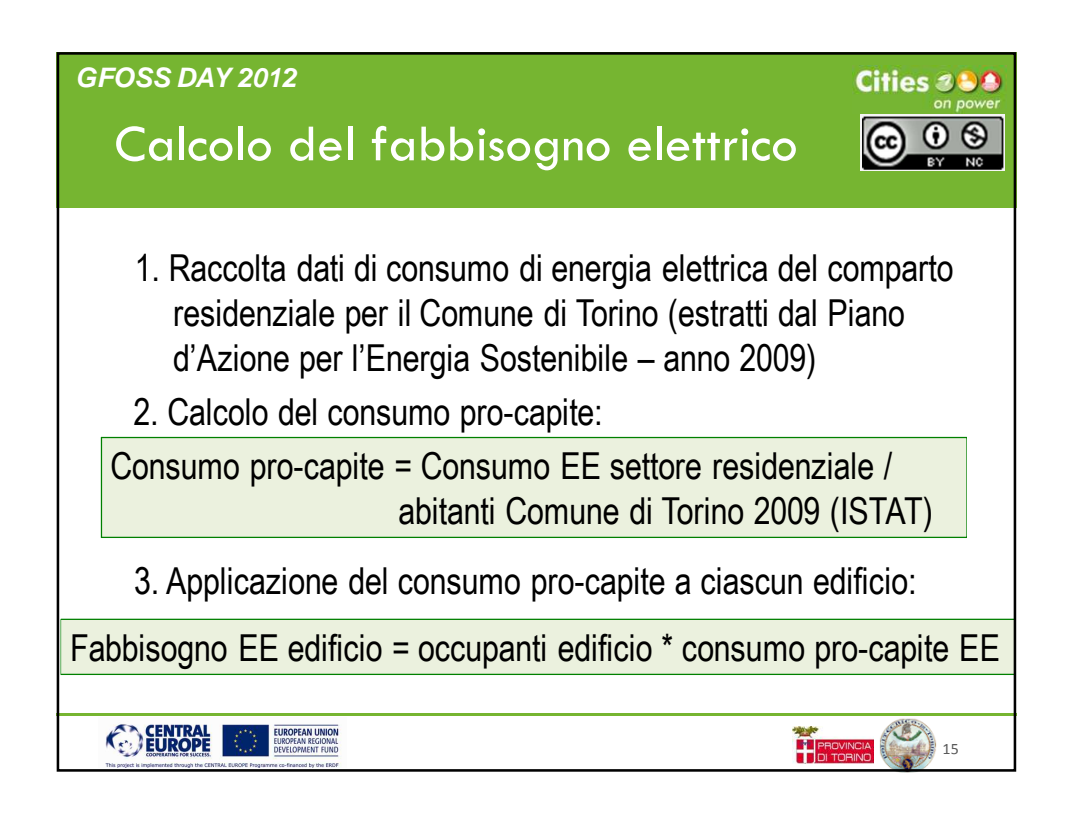

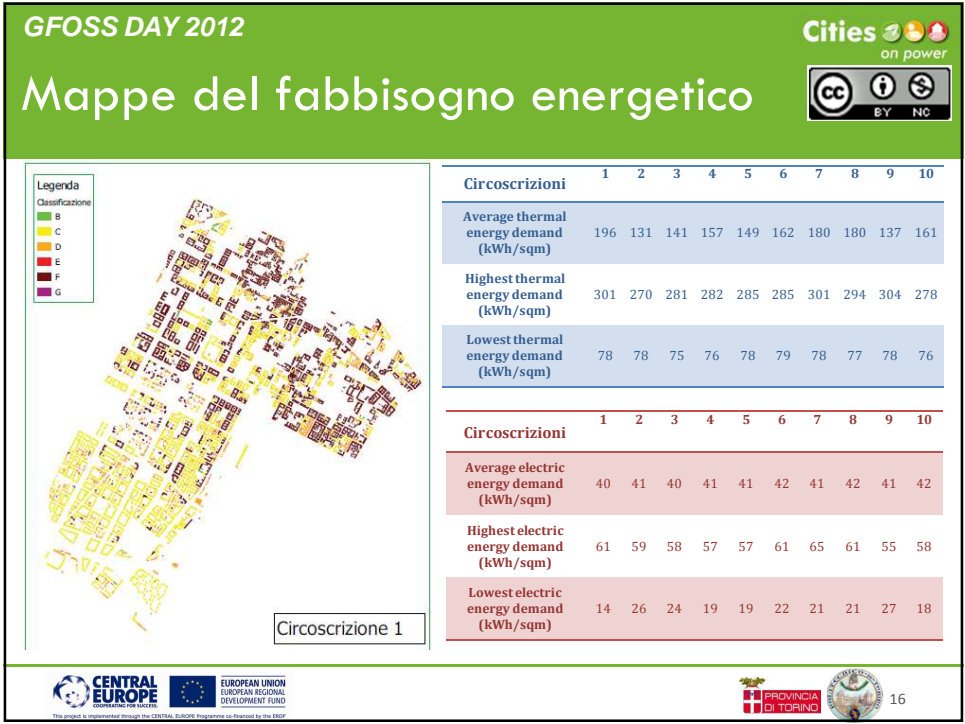

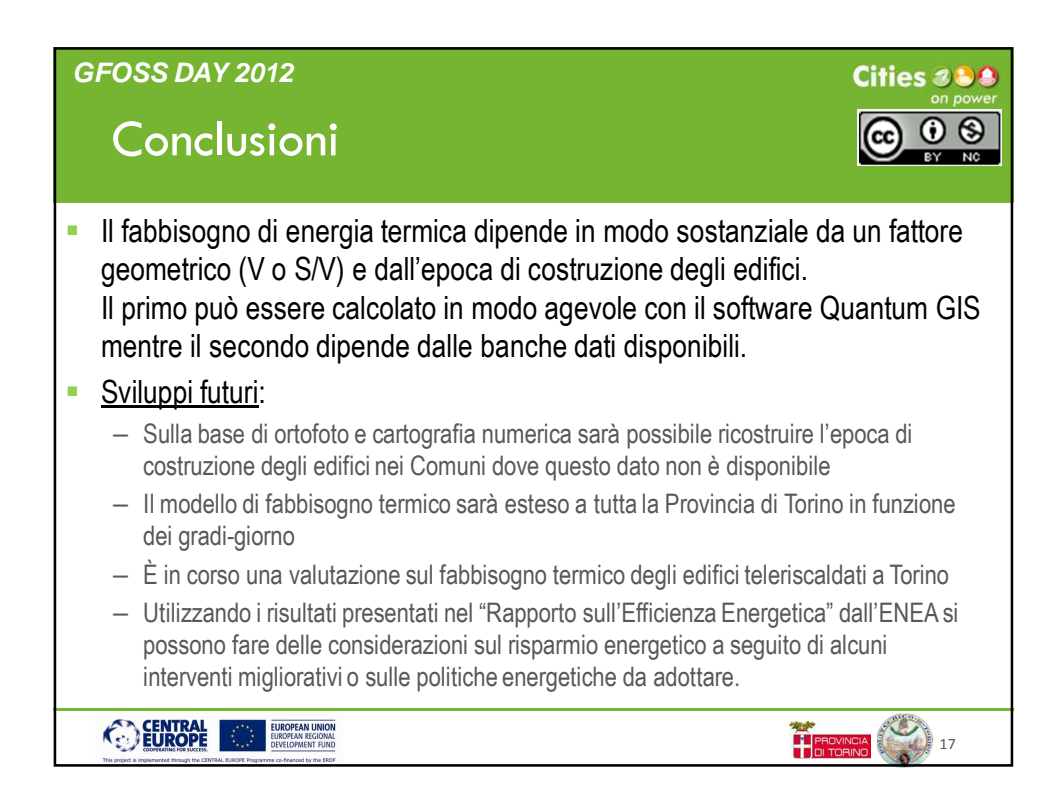